# **egiz Software Provisioning Infrastructure (UMD/CMD)**

Mario David (LIP), João Pina (LIP), Carlos Manuel (LIP), Jorge Gomes (LIP), Pablo Orviz (IFCA)

## **Repositories** EGI Repositories

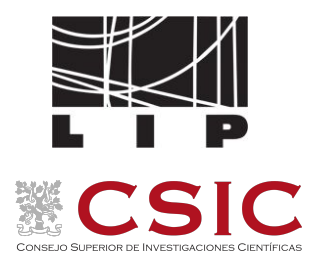

**The EGI Software Repository** provides access for the middleware distributions together with some Community Repositories

### **Three main categories:**

- The Unified Middleware Distribution (**UMD**): redistribution of traditional middleware
	- OS Support
		- Centos 7 : **UMD-4**

### **Provider:**

● IBERGRID since 2021

Cloud Middleware Distribution (**CMD**):

specific middleware for OpenStack and OpenNebula integration components

**IGTF** Distribution of Authority Trust Anchors: packages with the trust anchor information

## Architecture **Current architecture**

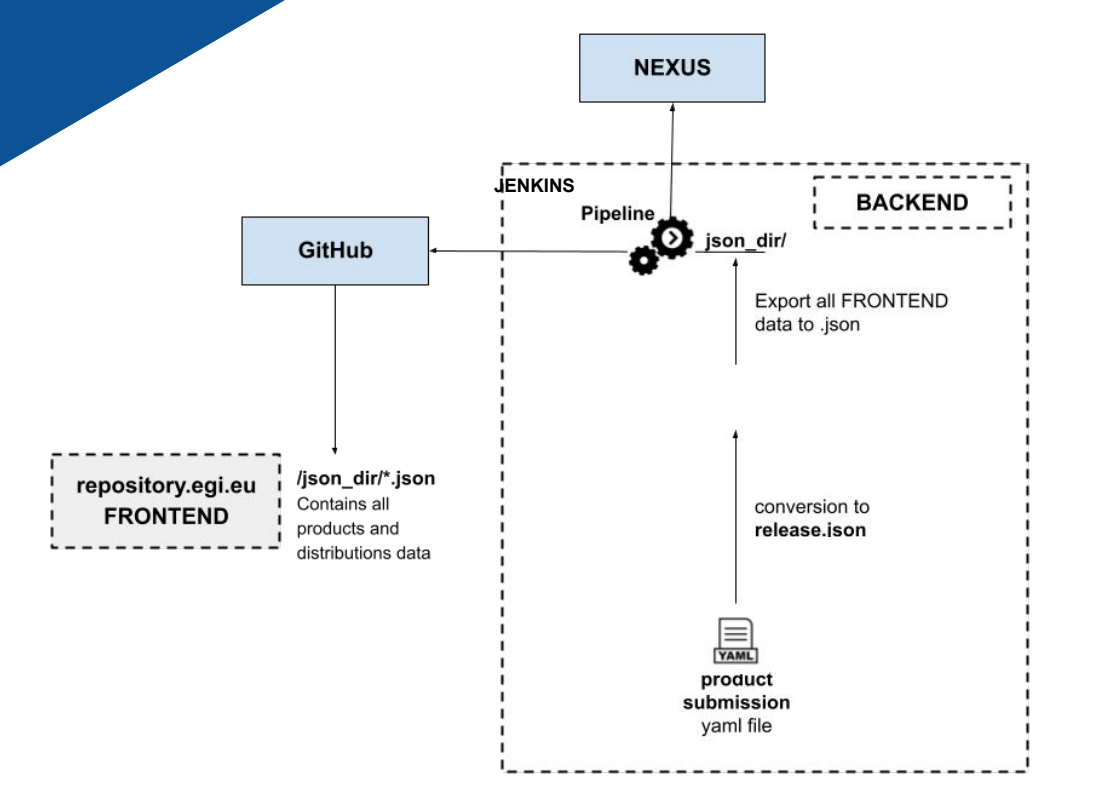

#### **Future:**

- Integration with SQAaaS from EOSC-Synergy
- Allow it to be used by external users:
	- EGI / EOSC marketplace

**Git**

### Tracking of the workflow all based on git

eqi-oc/software-releases

(b) Code (c) Issues 2 (f) Pullinequests 1 (c) Actions (F) Projects (T) Wiki (t) Security (w) Insights (s) Settings

Frontend: https://repository.egi.eu/

### New Functionalities:

- IPV6 compliant
- New backend behind a proxy (HAProxy)
	- [https://repository.egi.eu/software/umd/4/centos7/x](https://repository.egi.eu/software/umd/4/centos7/x86_64/) [86\\_64/](https://repository.egi.eu/software/umd/4/centos7/x86_64/) (prod new)
	- [https://repository.egi.eu/sw/production/umd/candi](https://repository.egi.eu/sw/production/umd/candidate/4/) [date/4/](https://repository.egi.eu/sw/production/umd/candidate/4/) (candidate)
	- <https://repository.egi.eu/sw/production/umd/4/> (prod)
- **High Availability**
- Full automatic process until testing
- Testing -> production (manual git commit)

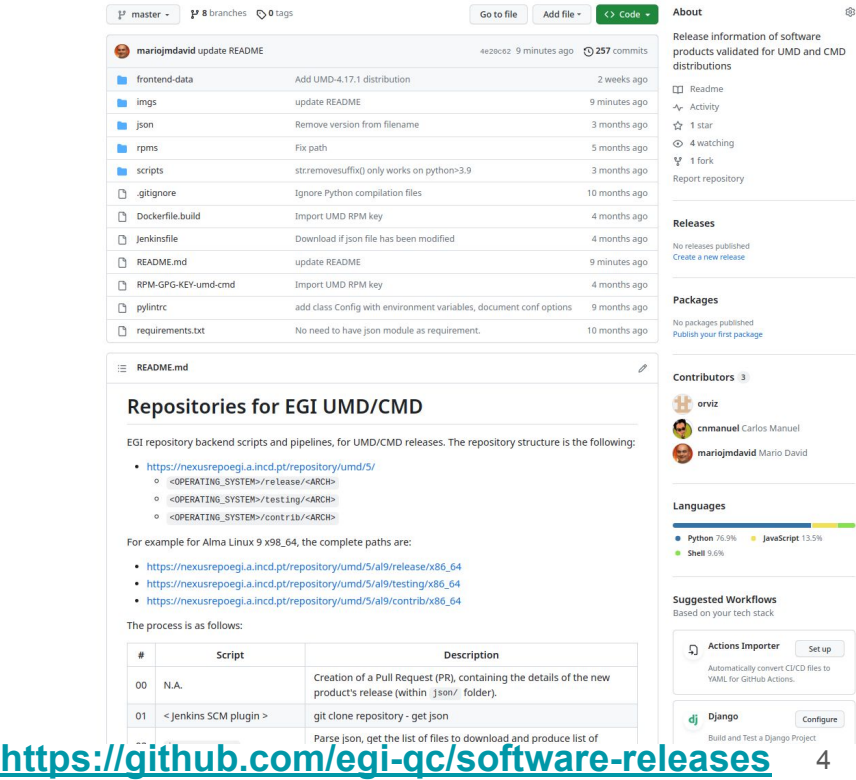

## **PIPeline** UMD/CMD Workflow

#### <https://github.com/egi-qc/software-releases>

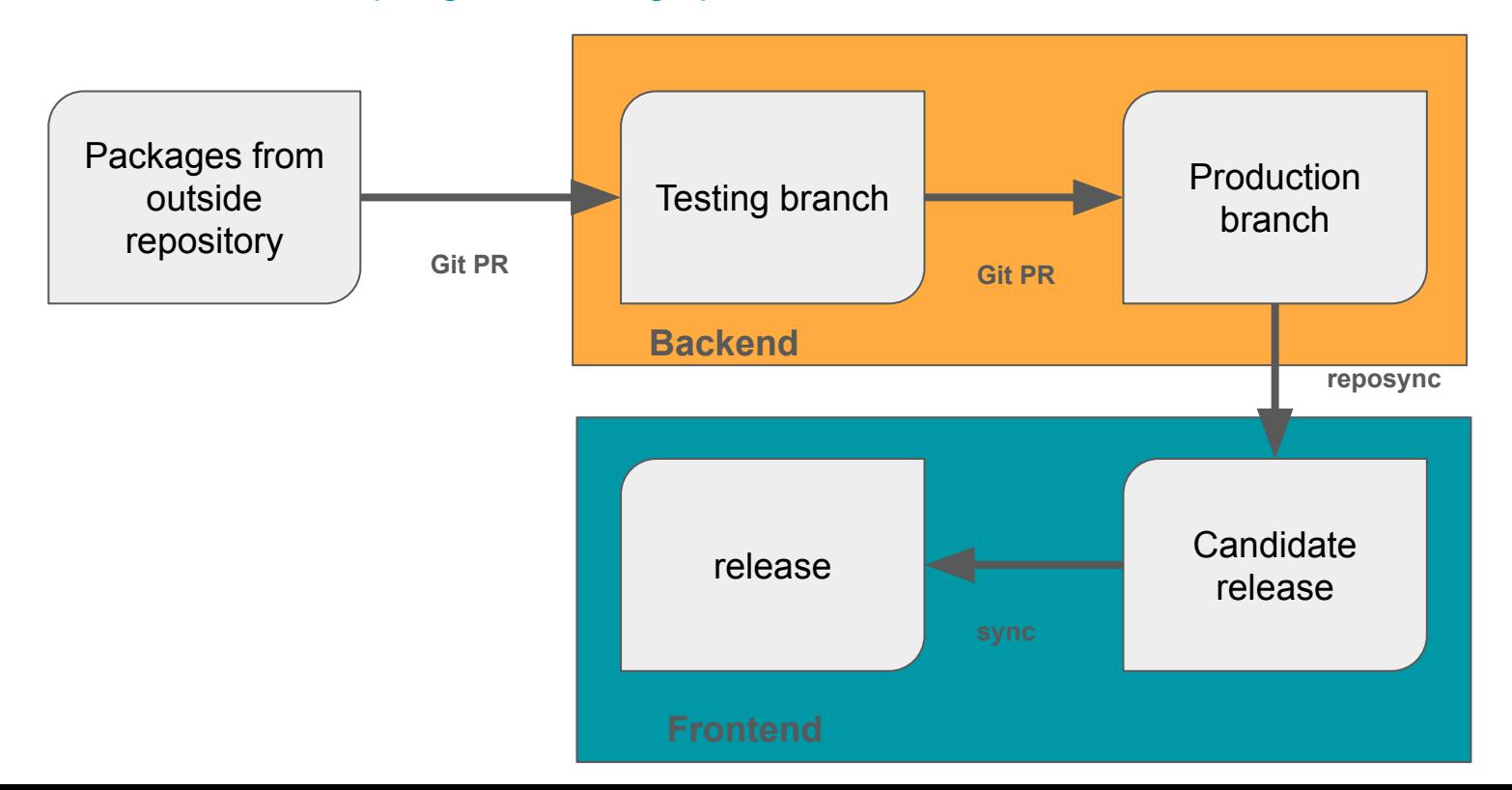

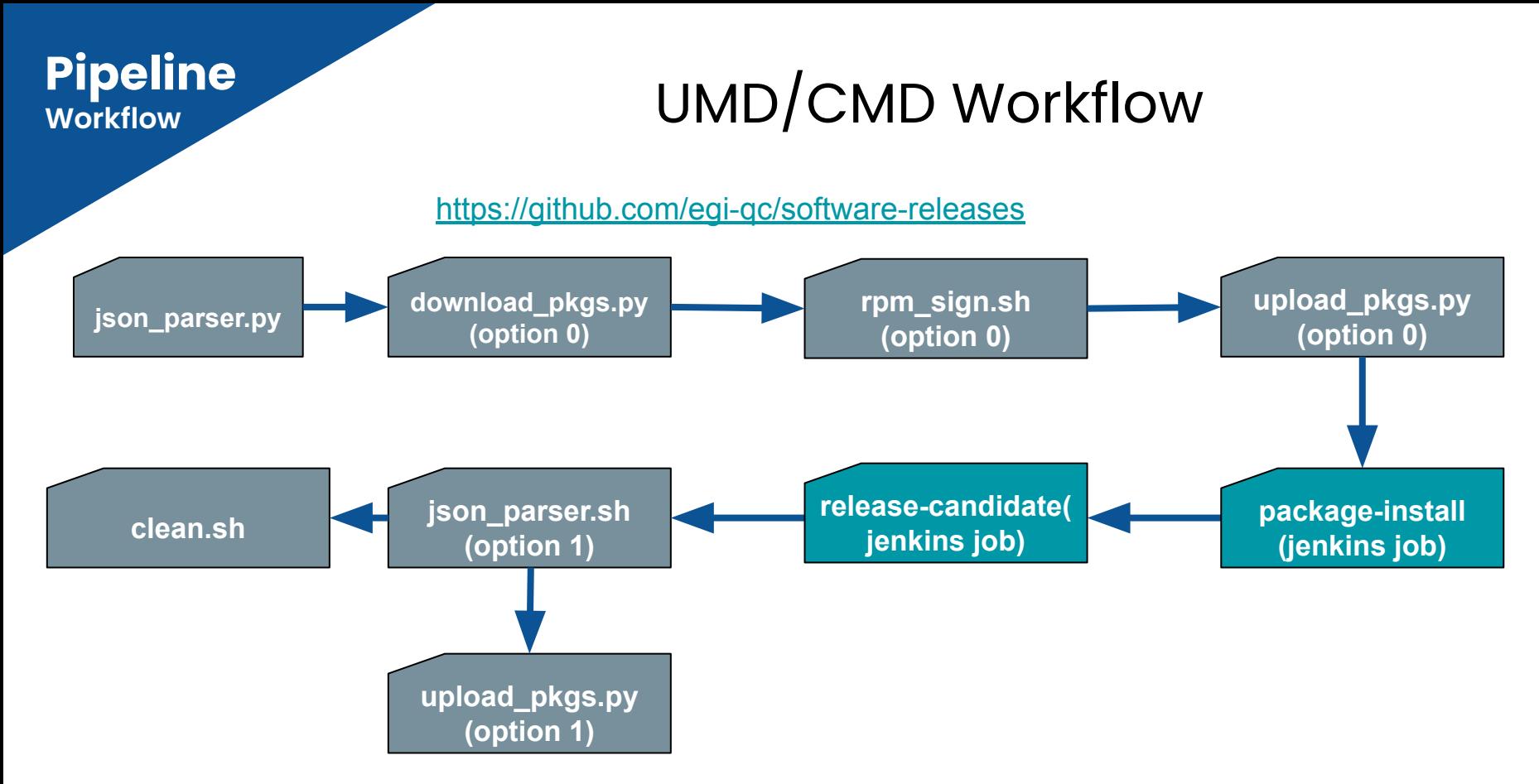

Approved the Release (Testing/Production repository)

## **PIPeline COMPUTE UMD/CMD new Workflow**

#### <https://github.com/egi-qc/software-releases>

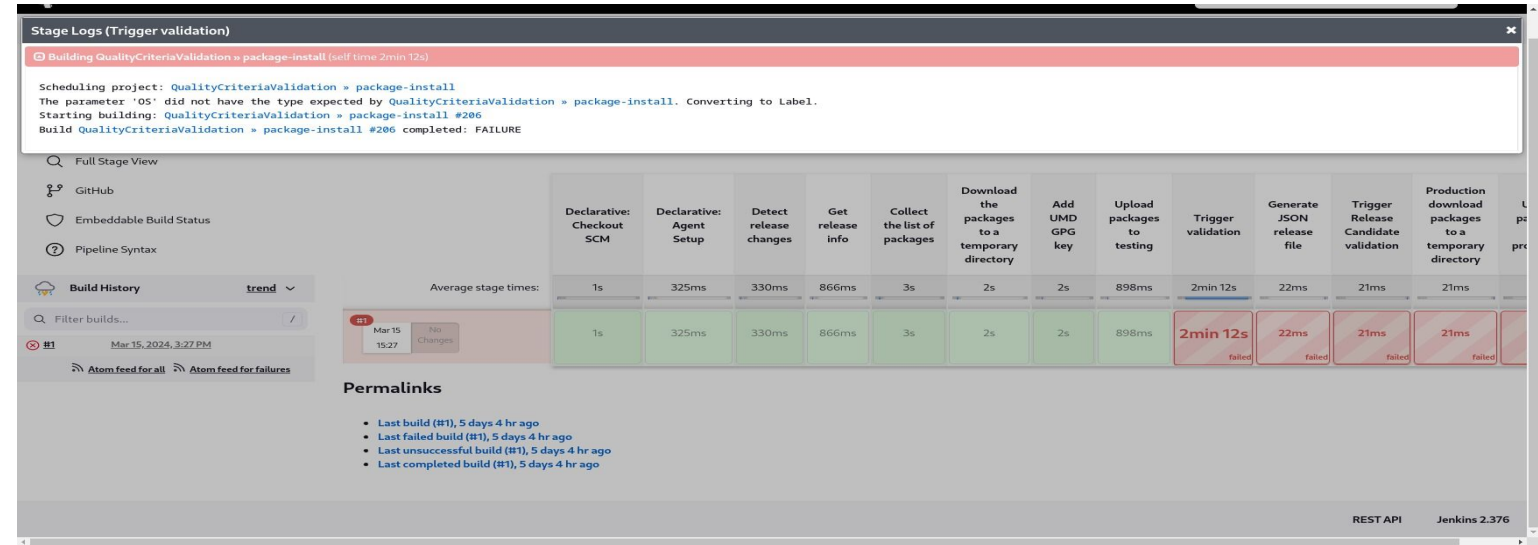

### Packages -> Testing

## **Workflow** UMD/CMD new Workflow

<https://github.com/egi-qc/software-releases>

```
"use_backend": "auto",
        "validate certs": true
\},
"item": "apel-ssm-service-3.4.0-1.el7.noarch",
"msq": "Error unpacking rpm package apel-ssm-3.4.0-1.el7.noarch\n",
"rc": 1,
"results": [
```
"Loaded plugins: fastestmirror, ovl, priorities\nLoading mirror speeds from cached hostfile\n \* base: ftp.csuc.cat\n \* epel: cdn.centos.no\n \* extras: ftp.csuc.cat\n \* updates: ftp.csuc.cat\n5 packages exc due to repository priority protections\nResolving Dependencies\n--> Running transaction check\n---> Package apel-ssm-service.noarch 0:3.4.0-1.el7 will be installed\n--> Processing Dependency: apel-ssm for package: apel-ssm-service-3.4.0-1.el7.noarch\n--> Running transaction check\n---> Package apel-ssm.noarch 0:3.4.0-1.el7 will be installed\n--> Finished Dependency Resolution\n\nDependencies

### Packages -> Testing

## **PIPeline COMPUTE UMD/CMD new Workflow**

### <https://github.com/egi-qc/software-releases>

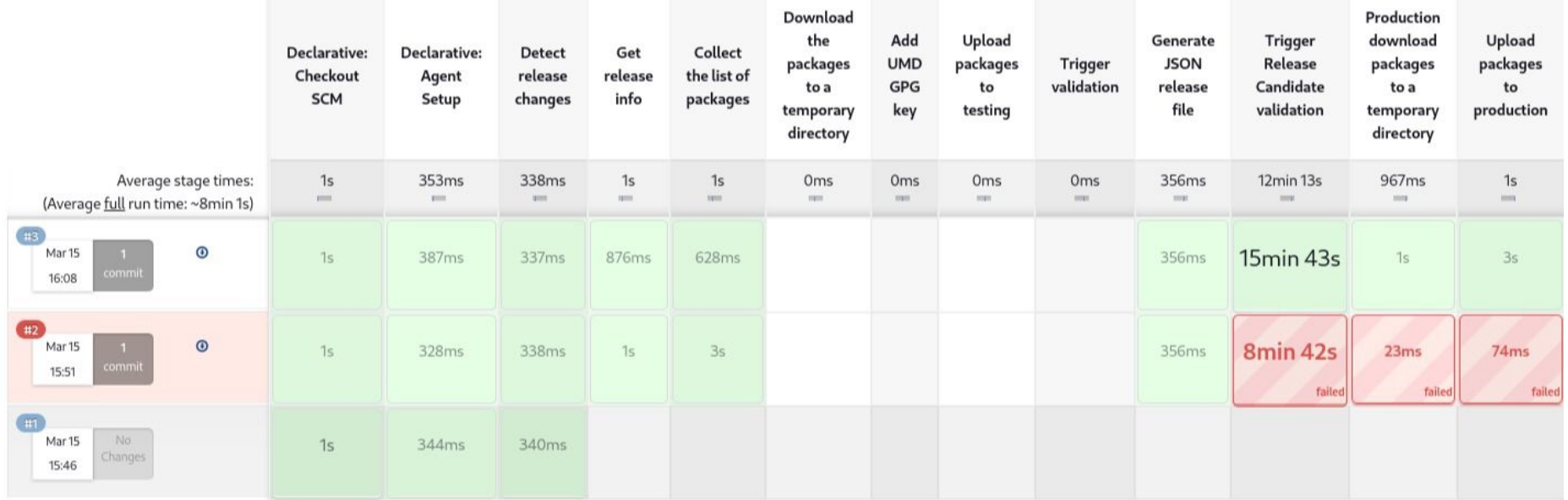

## Testing -> Production

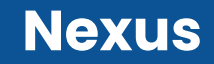

## Yum repositories (new structure)

### **UMD-5 only**

- 1. **release**: Main repository with all the packages (**= to production**).
- 2. **testing** : testing repository with rpm not fully validated in production environment. RPM belonging to release declared as production ready will be moved from testing to release.
- 3. **contrib**: repository for specific communities or special services. (**NEW**)

**Dropped repositories: Staged Rollout** 

## UMD production readiness

## UMD-4 ( first release plan) : Second week of April

## UMD-5 ( first release plan) : Second half of May

- List of products for alg (provisory):
	- BDII and site-bdii
	- Gfal2
	- Dcache
	- Globus (evaluation)
	- HTCondor-CE

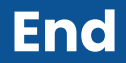

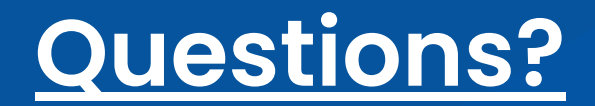

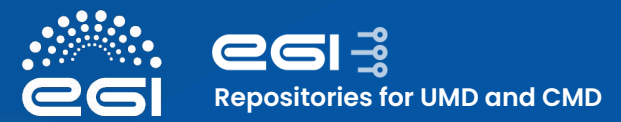

## **Repositories** UMD-4 architecture

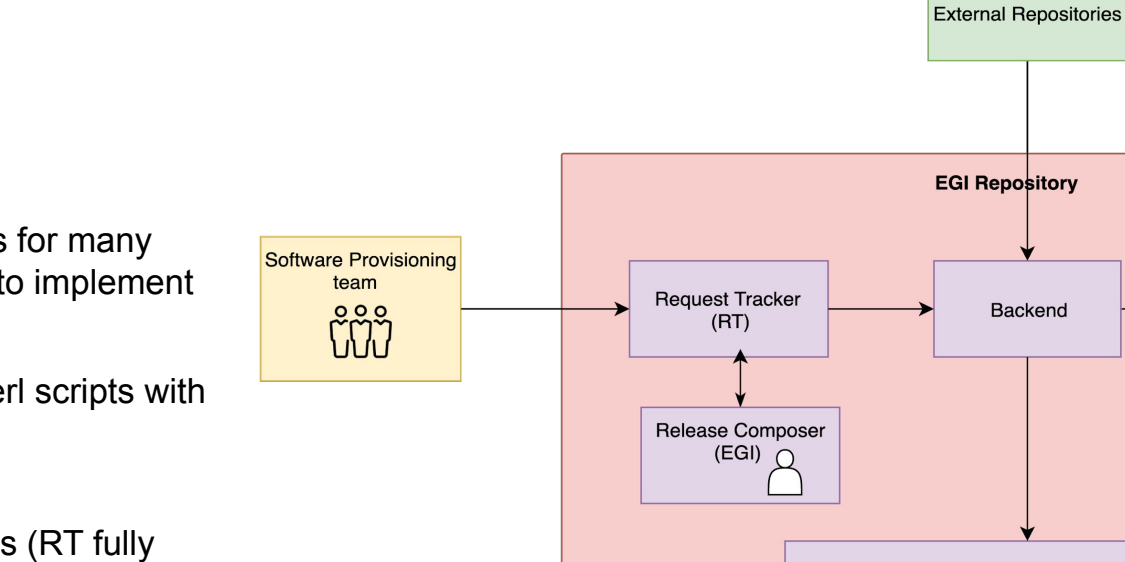

**Old setup:**

- No new functionalities for many years, since it's hard to implement them.
- Backend based on perl scripts with tight relation with RT.
- To many manual steps (RT fully manual) leading to a large delay in the releases of packages
- Frontend outdated which could lead to security issues (**already replaced by a simplified version**)

Frontend

**Repository Public areas** 

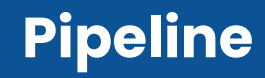

### <https://github.com/egi-qc/software-releases>

The pipeline is as follows:

- 1. **json parser.py**: parse json, get the list of files to download and produce list of filenames (packages).
- 2. **download\_pkgs.py** (option 0): download the packages to a temporary directory.
- 3. **rpm\_sign.sh** (option 0): rpm sign each package.
- 4. **rpm sign.sh** (option 0): verify signature of each package.
	- a. a. verification of the packages
- 5. **upload\_pkgs.py**: upload each package to nexusrepo.
- 6. **Package-install**: Validate package installations from testing repository and perform functional tests.
- 7. **release-candidate**: Install all packages in release repo together with the new packages from testing
- 8. **json parser.sh**: Produce new json file as asset of the new release
- 9. **clean.sh**: clean temporary directories.